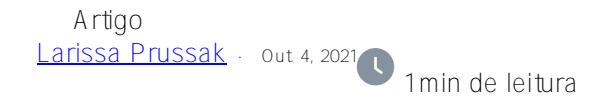

## Docker Desktop Windows - Consumo de espaço em disco

Eu executo a maioria dos meus comentários usando o Docker Desktop no Windows 10. De acordo com as recomendações, eu limpo o docker e os repositórios baixados após os testes: Os repos são simples, mas o Docker é um pouco resistente a liberar o espaço em disco consumido. As etapas que executei inicialmente:

- Remover containers pendentes docker rm -f -<container> . . .
- Deletar imagens baixadas docker rmi <image> . . .
- limpar caches e redes docker system prune

Mas meu espaço em disco consumido não diminuiu.

Então, usando o Google, descobri um método útil para reduzir o consumo de disco do Docker. Eu gostaria de compartilhar essa experiência com você.

Eu pulei todos os detalhes bem explicados que você pode [ver aqui](https://dev.to/marzelin/how-to-reduce-size-of-docker-data-volume-in-docker-desktop-for-windows-v2-5d38)

A razão por trás desse comportamento hostil:

- O Docker cria um disco rígido virtual ext4, vhdx

- esta imagem de disco está crescendo e crescendo automaticamente conforme necessário mas nunca encolhe.

)

(Eu não falei sobre IRISTEMP od CacheTemp

Meu resultado após os fatos: **~15 GB** de armazenamento devolvido!!

Uma quantidade significativa no meu notebook SSD de 128 GB

A ação resumida:

- No ícone do Docker na barra de tarefas: Docker quit
- No CMD do Windows:
	- WSL --stop
- No PowerShell com direitos de administrador:
	- Optimize-VHD -Path c:\Users\<your\_username>\AppData\Local\Docker\wsl\data\ext4.vhdx -Mode Full
		- $\circ$

[#Conteinerização](https://pt.community.intersystems.com/tags/containerization)[#Docker](https://pt.community.intersystems.com/tags/docker) [#InterSystems IRIS](https://pt.community.intersystems.com/tags/intersystems-iris) [#InterSystems IRIS for Health](https://pt.community.intersystems.com/tags/intersystems-iris-health) [#InterSystems IRIS Analytics](https://pt.community.intersystems.com/tags/intersystems-iris-analytics-deepsee) [\(DeepSee\)](https://pt.community.intersystems.com/tags/intersystems-iris-analytics-deepsee)

 **URL de origem:** https://pt.community.intersystems.com/post/docker-desktop-windows-consumo-deespa%C3%A7o-em-disco